# **E Learning With Camtasia Studio**

[DOWNLOAD] E Learning With Camtasia Studio [PDF] [EPUB]. Book file PDF easily for everyone and every device. You can download and read online E Learning With Camtasia Studio file PDF Book only if you are registered here. And also You can download or read online all Book PDF file that related with e learning with camtasia studio book. Happy reading E Learning With Camtasia Studio Book everyone. Download file Free Book PDF E Learning With Camtasia Studio at Complete PDF Library. This Book have some digital formats such us : paperbook, ebook, kindle, epub, and another formats. Here is The Complete PDF Book Library. It's free to register here to get Book file PDF E Learning With Camtasia Studio.

# **TechSmith Camtasia Screen Recorder amp Video Editor**

January 19th, 2019 - Brand new assets Camtasia 2018 comes with a collection of brand new video assets including customizable intros outros and lower thirds Or get full access to over 500 000 royalty free stock assets with a TechSmith Assets subscription

#### **Top 10 Free Camtasia Studio Alternatives 2017 Update**

September 5th, 2014 - 2017 Update Wondering what are the top 10 free Camtasia Studio Alternatives Check the top 10 free Camtasia Studio Alternatives by eLearning Industry

# **Turn PowerPoints into E Learning Courses Fast with Studio 360**

January 18th, 2019 - Speed SME reviews Finish projects faster with Articulate Review Simply upload your Studio 360 course share the link and watch the feedback from stakeholders roll inâ€"all in one place

# **Amazon com Customer reviews Camtasia Studio 8 Download**

January 11th, 2019 - Find helpful customer reviews and review ratings for Camtasia Studio 8 Download at Amazon com Read honest and unbiased product reviews from our users

# **REVIEW CAMTASIA STUDIO 2018 from TECHSMITH by Kevin P**

July 2nd, 2018 - Techsmith is back with the newest version of their flagship screen recording application Camtasia Studio 2018 If you do any screen recording productions this is an application you should seriously consider purchasing Let s see if it s worth your hard earned dollars

#### **E Learning Authoring Tool Comparison E Learning Uncovered**

January 23rd, 2013 - Diane Elkins is the co owner of E Learning Uncovered as well as Artisan E Learning a custom eLearning development company specializing in the use of Storyline Captivate and Lectora

# **TechSmith Camtasia Studio 8 The Essentials Kevin Siegel**

January 1st, 2019 - TechSmith Camtasia Studio 8 The Essentials Kevin Siegel on Amazon com FREE shipping on qualifying offers Using Camtasia Studio 8 you can quickly create videos of just about anything on your computer computer software or PowerPoint presentations

#### **Camtasia Articulate or Captivate Which is best for Video**

January 19th, 2019 - You know I love my Camtasia But if you are looking to create training videos aka E Learning you are eventually going to hear about two other software tools are are very well known in that arena Captivate and Articulate

# **Elearning Training and Tutorials lynda com**

January 19th, 2019 - Elearning Training and Tutorials Elearning is a big topic in corporate learning and development human resources and education and we have the training to help you get your classes online with elearning software such as Captivate Articulate Storyline Moodle Blackboard Desire2Learn and more

# **Education Elearning Online Courses Classes Training**

January 20th, 2019 - Education Elearning Training and Tutorials Our education training is designed to help teachers and students leverage new technologies and the latest instructional techniques to increase engagement be more productive in the classroom and maximize the potential to learn remotely

# **The Centre for Teaching amp Learning HOME**

January 18th, 2019 - Innovation Award Winners of 2018 PART TIME TEACHERS CONFERENCE 2018 The Open Learning Centre Celebrates 20 Years SHOWCASE 2017 THANKS FOR COMING STUDENT SHOUT OUTS TAKING LEARNING OUTSIDE OF THE CLASS HUMBER EMPLOYEES GIVE BACK We ve Listened The Future of Classroom Design THE BEST GET BETTER

# **Learn Education Elearning Online Courses Training**

January 17th, 2019 - Our education training is designed to help teachers and students leverage new technologies and the latest instructional techniques to increase engagement be more productive in the classroom and

#### **Blog Camtasia Training**

January 20th, 2019 - BERATUNG amp PROJEKTBEGLEITUNG Sicher der gekonnte Umgang mit Camtasia ist wichtig Doch zuerst stellen sich zahlreiche konzeptionelle Fragen Von mir erhalten Sie die Antworten Ich unterstÄ4tze Sie beim Erstellen Ihrer Videos schon vor der ersten Aufnahme

#### **Speech Over narration software produces voice overs**

January 19th, 2019 - Fast narration software for presentation and e learning developers Speech Over narration software adds professional voice overs in PowerPoint© presentations and e learning courses

# **LMS vs LCMS Home Xyleme**

January 19th, 2019 - LMS vs LCMS What is the difference and why does it matter LMS vs LCMS While sometimes thought to be interchangeable terms LMS Learning Management System and LCMS Learning Content Management System platforms share a few functionalities but couldn't be more different In

this article we deep dive into the definitions of each key differences in capability and provide a platform

#### **Fastest Way to Create Comic Strips and Cartoons Toondoo**

January 17th, 2019 - Toondoo lets you create comic strips and cartoons easily with just a few clicks drags and drops Get started now

#### **All Books and eBooks PACKT Books**

January 13th, 2019 - Packt Publishing provides technology eBooks books and videos to help IT Developers and Administrators to put software and tools to work in new ways

#### **Seven Principles for Good Teaching utc edu**

January 20th, 2019 - Principle 3 Encourage active learning Learning is an active process Students are not able to learn much by only sitting in classes listening to teachers memorizing pre packaged assignments and churning out answers

#### **Parent and Teacher Links Teach the Children Well**

January 19th, 2019 - This page is a collection of links for parents and teachers Topics are based on the curriculum for Kindergarten through grade five although many pages will be of interest to older students This page also includes a list of publishers and software companies

#### **Flip Your Students Learning Educational Leadership**

January 17th, 2019 - Making a Screencast Equipment Needed Screencasting software such as Camtasia Studio The software records whatever is on your computer screenâ $\epsilon$ "a PowerPoint slide your navigation to a web site your pen strokes if you re annotating on the computer

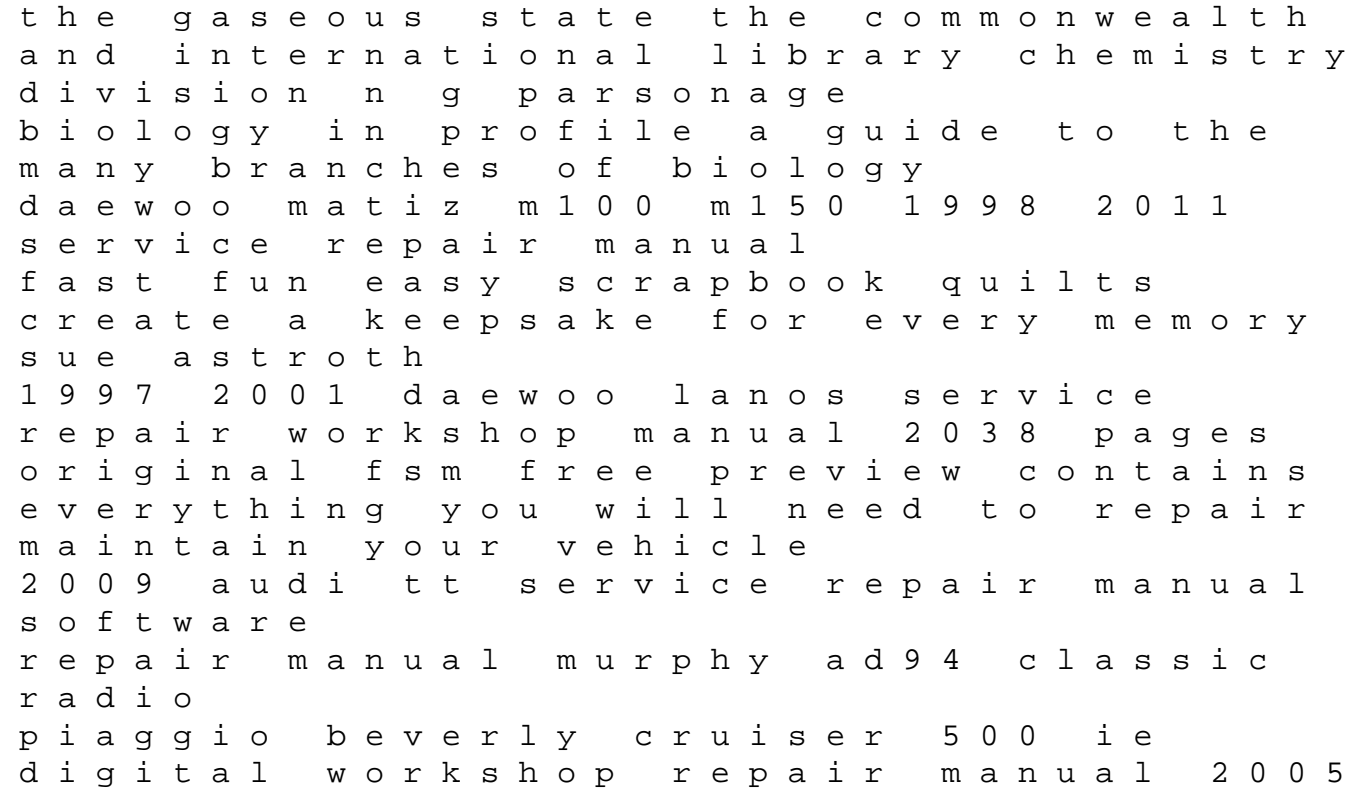

2010 1995 harley davidson flstf fat boy factory service work shop manual download jeep grand cherokee wj parts manual catalog download 2002 kawasaki brute force 750 4x4i atv complete workshop service repair manual 2005 2006 2007 harley davidson fxstb softail 2008 factory service work shop manual download 2012 yamaha 40 hp outboard service repair manual suzuki v strom dl1000 2002 2009 factory service repair manual download canon eos rebel manual yamaha marine lz300 outboard 2004 2007 service manual the gun digest book of smith wesson patrick sweeney yamaha outboard engine pro v 150d replacement parts manual 2003 acura tl lateral link manual workshop manual classic mini